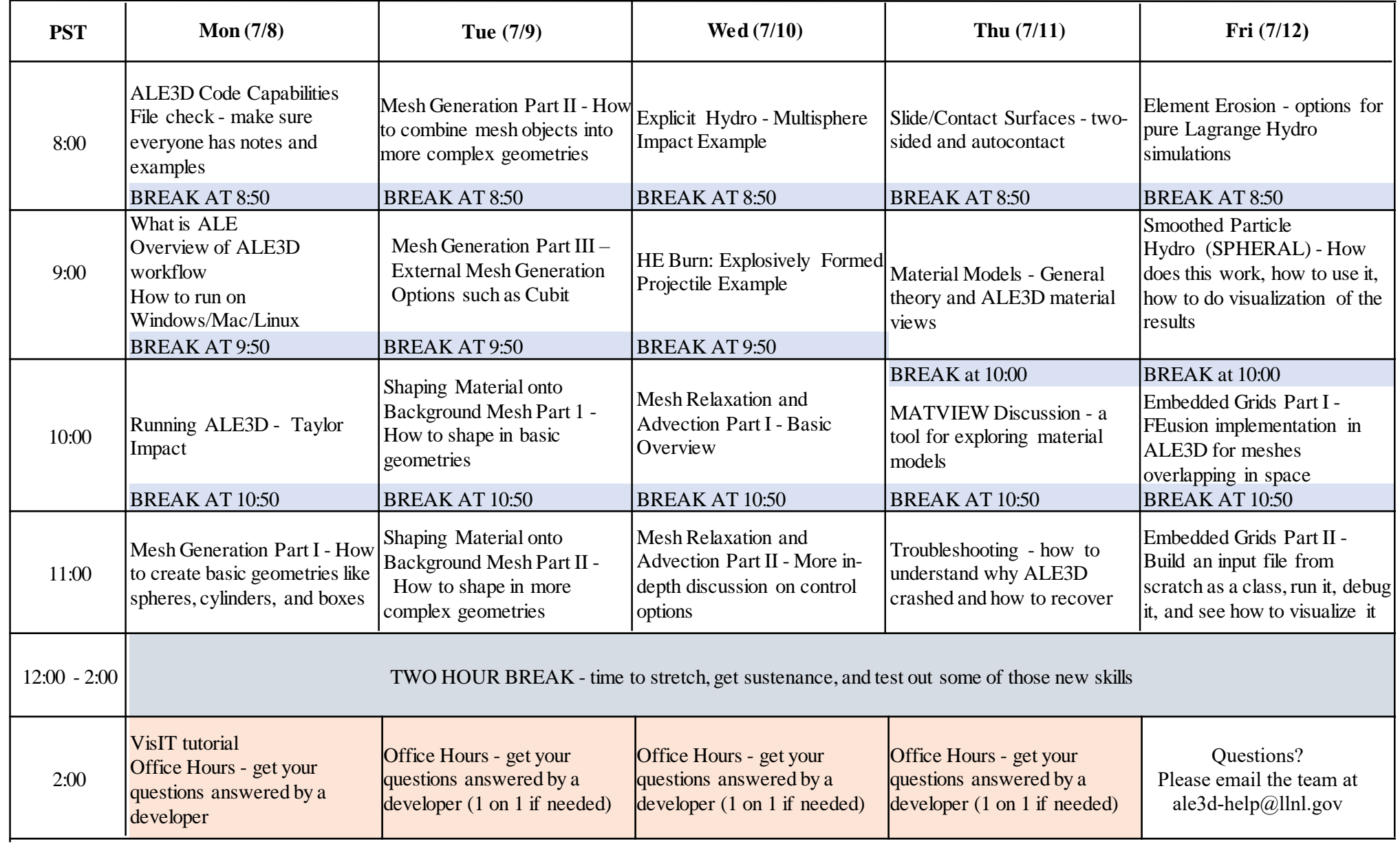

- Day 1 (Monday)
	- Hour 1
		- Section Overview
		- Examples N/A
	- Hour 2
		- Section Tutorial
		- Examples N/A
	- Hour 3
		- Section Taylor Impact
		- Examples ALE3D\_Intro\_Examples/Taylor\_Impact\_Example/tay2d.ain
	- Hour 4
		- Section Mesh Generation
		- Examples
			- ALE3D Intro Examples/Mesh Examples/Taylor Mesh/taymesh.gin
			- ALE3D Intro Examples/Mesh Examples/SpherePlate Mesh/sphplatemesh.ain
			- ALE3D\_Intro\_Examples/Mesh\_Examples/ HE\_Platter\_Mesh/heplatter\_I.ain

#### • Day 2 (Tuesday)

- Hour 1
	- Section Mesh Generation
	- Examples ALE3D\_Intro\_Examples/Mesh\_Examples/…
- Hour 2
	- Section External Mesh
	- Examples N/A
- Hour 3
	- Section Shape Generation
	- Examples
		- ALE3D\_Intro\_Examples/Shape\_Example/example1\_dumbbell/exercise\_dumbbell.ain
		- ALE3D\_Intro\_Examples/Shape\_Example/example2\_heplatter/exercise\_heplatter.ain
- Hour 4
	- Section Shape Generation
	- Examples
		- ALE3D Intro Examples/Shape Example/example3 bullet/exercise bullet.ain
		- ALE3D\_Intro\_Examples/Shape\_Example/example4\_dice/exercise\_dice.ain

- Day 3 (Wednesday)
	- Hour 1
		- Section MultiSphere Impact
		- Examples ALE3D\_Intro\_Examples/MSphere\_Impact\_Example/msphere.ain
	- Hour 2
		- Section HE Platter
		- Examples ALE3D Intro Examples/HE Platter Example/heplatter lag.ain
	- Hour 3
		- Section Advection
		- Examples ALE3D\_Intro\_Examples/Advection\_Examples/advection.ain
	- Hour 4
		- Section Advection
		- Examples ALE3D\_Intro\_Examples/HE\_Platter\_Example/heplatter\_ale.ain

- Day 4 (Thursday)
	- Hour 1
		- Section Slides
		- Examples ALE3D\_Intro\_Examples/Steven\_Test/steven.in
	- Hour 2
		- Section Material Models
		- Examples N/A
	- Hour 3
		- Section Matview
		- Examples ALE3D\_Intro\_Examples/Matview\_Example/…
	- Hour 4
		- Section Troubleshooting
		- Examples N/A

- Day 5 (Friday)
	- Hour 1
		- Section Erosion
		- Examples ALE3D\_Intro\_Examples/Element\_Erosion\_SPH/erosion.ain
	- Hour 2
		- Section SPH
		- Examples
			- ALE3D\_Intro\_Examples/Spheral/taylor\_sph.ain
			- ALE3D\_Intro\_Examples/Spheral/ballplate\_sph\_2d.ain
			- ALE3D\_Intro\_Examples/Spheral/viper\_sph.ain
			- ALE3D Intro Examples/Spheral/tp.ain
	- Hour 3
		- Section Embedded Grids
		- Examples Will be built in class
	- Hour 4
		- Section Embedded Grids
		- Examples Will be built in class